## **Download free Adobe Photoshop CC 2015 Version 17 Free License Key {{ lifetime releaSe }} 2022**

Once you have installed Adobe Photoshop, you need to crack it. To crack Adobe Photoshop, you need to download a crack file from a trusted source. After you have the file, load it into your computer and follow the instructions on the screen to apply the crack. Once the crack is applied, you can start using Adobe Photoshop. To crack Adobe Photoshop, there are three simple steps that you need to follow. First, you need to download a crack for Adobe Photoshop. Then, once the file is downloaded, you need to load it into your computer. Next, you should follow the instructions on the screen to apply the crack. Once the crack is applied, you can start using Adobe Photoshop free of any worries about unauthorized use. Just remember, cracking software is illegal and you are risking being prosecuted by the authorities.

[Adobe Photoshop CC 2015 Version 17](http://dawnloadonline.com/assigns/dowall.ccra?meros=ZG93bmxvYWR8N1lvTW1oNWEzeDhNVFkzTWpVNU1qVTNOSHg4TWpVNU1IeDhLRTBwSUZkdmNtUndjbVZ6Y3lCYldFMU1VbEJESUZZeUlGQkVSbDA&osteo=QWRvYmUgUGhvdG9zaG9wIENDIDIwMTUgdmVyc2lvbiAxNwQWR&pirated=surrounds...)

To me, Photoshop has been a juggernaut since version 6.0 as it has innovated and reinvented itself to meet new challenges and speed, accuracy, and power, new breakthroughs and platform independence. This was a long time coming. Photoshop had been hugely successful. To keep it from stagnating, it had to create a steady stream of new features and functionality. Images are the future of media. Futurevisionaries believe that we will transfer photos and data between our laptops, smartphones, and tablets without generating digital photo prints. Of course, it's nice to have traditional displays, but a revolutionary change is underway. These are the reasons why, at the dawn of the iPhone generation, I began publishing a different photo each morning. But I used Photoshop Elements and other DNG RAW editors and other photo editors, all Adobe apps, on my Mac, PC, iPad, and iPhone. I can now edit a photo on any device, display it on any device, and print it where I choose, anytime, anywhere. And with the latest version of Photoshop, the program allows you to create images that are no longer fidelity-limited by screens, phones, and tablets. Known by users as "Retina," this new generation of displays is equal to the resolution of the human eye; it's a million pixels per inch—and that's before the new Adobe Touch software (discussed more below) connects the dots between a display and your fingers. This new resolution means that your photos will look stunning on a single sheet of paper, but even better the more prints you order. But don't be fooled—that's a wonderful "don't be fooled" time has come for home printing, when it will become anybody's reality.

## **Download Adobe Photoshop CC 2015 Version 17Serial Number X64 2023**

Adobe Photoshop is a powerful program that has some complex features that other software programs do not have. This can be used to edit text and graphics. This program has many functions to simplify the editing of images. Features such as Auto-Enhance, HDR, Cropping, Batch Editing, and Histogram, are known in the market, and they are considered very useful. Adobe Photoshop CC is not an easy program to learn, but it is the all around light editing tool. You can do almost every editing type in just a few clicks. There are plenty of tutorials available to teach you how to do your editing with Photoshop. One of the biggest advantages to using Photoshop is that it is almost unrivaled when it comes to its menu system. With Photoshop CS3, you can create multiple workflows from one design. You can have multiple saves of your designs, and work at your own pace. If you would like to speed things up, you can increase your levels of layers. Photoshop CS3 also takes into consideration to how your artwork is being viewed. When viewing one of your designs on a monitor versus one that is printed, you have to take the perspective of being printed into account when working in Photoshop. You can use the sample window to create a live view of your artwork so that you can critique and easily make changes to your work. Photoshop uses a layered system which allows you to layer different artwork on top of each other. You also have the ability to move artwork around and even fill it with color. e3d0a04c9c

## **Adobe Photoshop CC 2015 Version 17Serial Key License Key Full X64 {{ upDated }} 2023**

Adobe Photoshop Elements is a powerful photo editing software program – when used properly. In this book, you will learn:

- What you can do with one- click editing features, including basics for sharpening and retouching
- How to combine the best of traditional painting and drawing techniques with advanced digital methods, including creating a custom painterly brush, and more
- How to create unique artwork with Liquify and other advanced features
- What Adobe Photoshop Elements can do for you in real time

Whether you are an amateur who wants to create and print their own greeting cards, or a designer who wants to revisit your previous work in Adobe Photoshop Elements, this book will give you all the basics you need to get the most out of the software. Brace yourself! Photoshop's next update will bring a host of major changes to the interface, tools, features, and capabilities. By the time Adobe Photoshop Elements 2020 rolls around, the program will be a radically new beast. This book will guide you through all the features most likely to be affected, and how to make the best of your experience in the new Photoshop. Packed with simple, ready-made designs, this book takes you through every tool in the Photoshop Elements app, and introduces you to some exciting new features. From how to make amazing portraits to drawing retouching with brushes and vector shapes, this book will help you master the top tools and best practices.

ps photoshop download for mac photoshop watermark template download photoshop wedding templates download photoshop download for macbook pro adobe photoshop plugin downloads tempat download template photoshop gratis helpx.adobe.com/photoshop/digital-negative.html# downloads download template kaos polos depan belakang photoshop download template undangan photoshop download template peci untuk photoshop

You can combine the photos and recolor the background or fonts to add to your project. You can add textures and vector straightens and other shapes. Finally, you can save your project on the disk in the desired format. Paint the image you want on your canvas with the magical brushes you simply click on. You can easily create and send your images ready for print, email, social media, and websites. You can also fix your photos, create stunning collages and more and you can even add watermarks to your photos with some different fonts and designs. The advanced tools allow us to edit, merge, rotate, and redraw any image to be extremely easy to use. Regardless of the complex image you want to modify and alter, you can easily retouch the image by erasing, sharpening, adjusting, and adding artistic effects if required. One of the most popular features in Photoshop is Content-Aware Fill. It has the ability to look around and find the parts of photos that are similar to the parts of the photo you're trying to fill. One of the coolest parts of this feature is that it has the ability to intelligently detect and know what is a duplicate and what is a different part of your image, and it can use this information to blend the two, to make your image look even more compelling. The Healing Brush allows you to use the brush to retouch small blemishes on your image. It enables you to paint, or drag, to fill in and blend different layers of your image. This is a great feature to use if you're not sure how to get rid of a blemish or a spot from your image.

The story unfolds with these things with the help of AR and DR technologies. These technologies are the key to the success of Design Ninja. AR enables an individual to witness, experience, and interact with 3D objects while DR allows the user to change, work, and play with the design as you work on it. To create the shape of the 3D front view, the user can follow the guide lines, tools and clicks on their keyboard to understand the space-time flow of the work of this project. Other pages are also a part of this diagnostic work. This feature is very interesting to start with because it will work on your entire collection. With the help of these selective graduated filter, you can save your time to change the face of an image in the desired effect rather than using a filter editor to get the desired effect. They are very powerful and easy to use. You can easily customize the filters by adjusting the size of the filter, you can add the color to the input layer, even if you're not entirely familiar with the filters that come into it. The filter Editor's appearance is based on your choice. Some are highly organized, and the other is not. Either way, you can find the best filters for yourself. Create and protect a folder of your Photoshop collections. It includes different selections, layers, paths, and adjustments. All of these can be safely stored and organized. You can also export the current Photoshop document or combine these with other documents to make a collection.

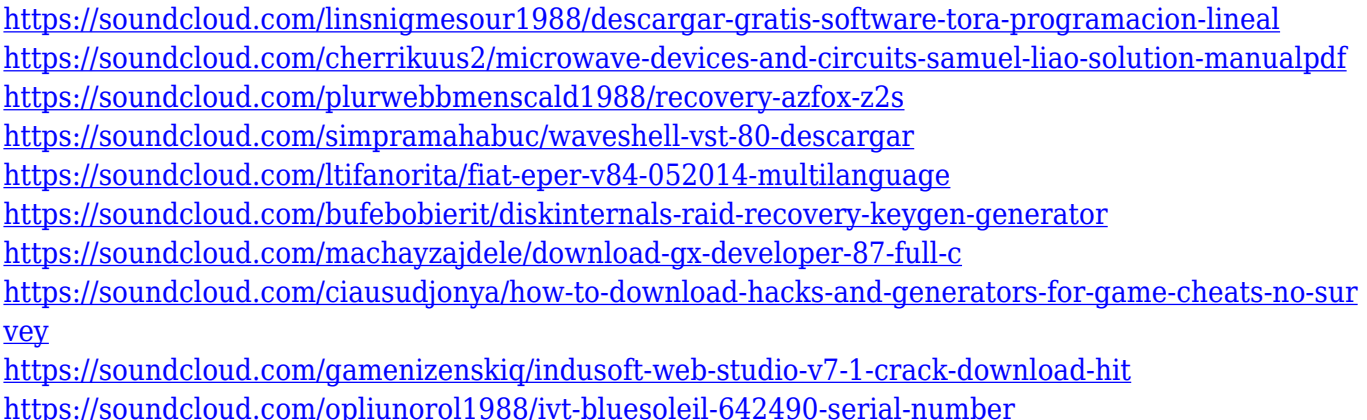

Among its other features, the Adobe Photoshop CS6 software makes it possible to easily and quickly fix red-eye by going to the History palette and quickly applying the most recent change from the history to the active layer. Photoshop lets you step through your work using the History palette. This lets you view how changes you've made to your image appear and disappear as you work. You can also examine other changes in the same file. Adobe Photoshop is the most mainstream and most powerful photo-editing software around, still in the top spot in our Editors' Choice awards. There's no need to hide out in the Elements edition for the ones who want to deal with large files, for example. In addition, Adobe Autocad integration makes architectural design an even more seamless experience. Its tools are more powerful and its features more expansive than anything I've used - including very expensive options. It is not a perfect photo editing software, though, and its price comes at a cost (mainly in learning it and figure out how to work with it). The Adobe crew continues to expand both the functionality of the program and what it can do - and that has distinguished the program as one of the best photo editing software around. I still see it as my favorite tool for most photo editing tasks, both in my own work and for other clients. It's every bit as powerful and capable as it ever was. Ultimately, the best photo editing software will depend largely on your needs, capabilities, and budget. If you need to work on photo editors , Adobe Photoshop or Elements are our picks for best photo editing software.

<http://classacteventseurope.com/wp-content/uploads/2023/01/ralpneb.pdf> <https://businessdirect.ae/wp-content/uploads/2023/01/marbro.pdf> <http://wolontariusz.com/advert/download-photoshop-cs6-untuk-pc-work/>

[https://www.barbiericonsulting.it/wp-content/uploads/2023/01/Psd-Wedding-Background-For-Photos](https://www.barbiericonsulting.it/wp-content/uploads/2023/01/Psd-Wedding-Background-For-Photoshop-Free-Download-VERIFIED.pdf) [hop-Free-Download-VERIFIED.pdf](https://www.barbiericonsulting.it/wp-content/uploads/2023/01/Psd-Wedding-Background-For-Photoshop-Free-Download-VERIFIED.pdf)

[http://grupograndi.com/wp-content/uploads/2023/01/Where-To-Download-Free-Photoshop-Full-Versi](http://grupograndi.com/wp-content/uploads/2023/01/Where-To-Download-Free-Photoshop-Full-Version-EXCLUSIVE.pdf) [on-EXCLUSIVE.pdf](http://grupograndi.com/wp-content/uploads/2023/01/Where-To-Download-Free-Photoshop-Full-Version-EXCLUSIVE.pdf)

[https://section8voice.com/wp-content/uploads/2023/01/Adobe-Photoshop-EXpress-Product-Key-Full-](https://section8voice.com/wp-content/uploads/2023/01/Adobe-Photoshop-EXpress-Product-Key-Full-With-License-Code-WinMac-2022.pdf)[With-License-Code-WinMac-2022.pdf](https://section8voice.com/wp-content/uploads/2023/01/Adobe-Photoshop-EXpress-Product-Key-Full-With-License-Code-WinMac-2022.pdf)

<https://4hars.com/adobe-photoshop-download-gratis-per-mac-install/>

[https://survivalonearth.com/2023/01/01/photoshop-cc-2015-version-18-download-with-license-code-x](https://survivalonearth.com/2023/01/01/photoshop-cc-2015-version-18-download-with-license-code-x32-64-2022/) [32-64-2022/](https://survivalonearth.com/2023/01/01/photoshop-cc-2015-version-18-download-with-license-code-x32-64-2022/)

<https://www.netcolf.it/wp-content/uploads/2023/01/consniku.pdf>

[https://cleverfashionmedia.com/advert/photoshop-2022-download-free-keygen-for-lifetime-full-produc](https://cleverfashionmedia.com/advert/photoshop-2022-download-free-keygen-for-lifetime-full-product-key-3264bit-latest-2022/) [t-key-3264bit-latest-2022/](https://cleverfashionmedia.com/advert/photoshop-2022-download-free-keygen-for-lifetime-full-product-key-3264bit-latest-2022/)

[https://databasegram.com/2023/01/01/download-free-photoshop-2021-version-22-1-1-with-keygen-ha](https://databasegram.com/2023/01/01/download-free-photoshop-2021-version-22-1-1-with-keygen-hack-3264bit-lifetime-release-2023/) [ck-3264bit-lifetime-release-2023/](https://databasegram.com/2023/01/01/download-free-photoshop-2021-version-22-1-1-with-keygen-hack-3264bit-lifetime-release-2023/)

[https://ameppa.org/2023/01/02/adobe-photoshop-2021-download-for-windows-10-\\_\\_link\\_\\_/](https://ameppa.org/2023/01/02/adobe-photoshop-2021-download-for-windows-10-__link__/)

<https://www.fermactelecomunicaciones.com/wp-content/uploads/2023/01/lancqua.pdf>

<http://saturdaysstyle.com/?p=24600>

<https://www.impactunlimited.co.za/advert/download-text-in-photoshop-upd-2/>

<https://localputnam.com/wp-content/uploads/2023/01/fiamjaym.pdf>

[https://bmpads.com/2023/01/01/download-free-adobe-photoshop-cc-torrent-activation-code-crack-lat](https://bmpads.com/2023/01/01/download-free-adobe-photoshop-cc-torrent-activation-code-crack-latest-2023-4/) [est-2023-4/](https://bmpads.com/2023/01/01/download-free-adobe-photoshop-cc-torrent-activation-code-crack-latest-2023-4/)

<https://visiterlareunion.fr/wp-content/uploads/2023/01/kaeyazm.pdf>

[http://www.italiankart.it/advert/download-jpeg-cleanup-for-photoshop-\\_\\_full\\_\\_/](http://www.italiankart.it/advert/download-jpeg-cleanup-for-photoshop-__full__/)

<https://totoralillochile.com/advert/photoshop-windows-7-download-64-bit-new/>

https://jiyuland9.com/ $\neg$ 

[ド/2023/01/02/download-free-photoshop-2021-version-22-full-product-key-free-license-key-win-mac](https://jiyuland9.com/タイ自由ランド　無料広告クラシファイド/2023/01/02/download-free-photoshop-2021-version-22-full-product-key-free-license-key-win-mac-x32-64-2023/)[x32-64-2023/](https://jiyuland9.com/タイ自由ランド　無料広告クラシファイド/2023/01/02/download-free-photoshop-2021-version-22-full-product-key-free-license-key-win-mac-x32-64-2023/)

<http://vietditru.org/advert/download-free-photoshop-2021-version-22-4-hack-64-bits-new-2022/>

[https://katrinsteck.de/wp-content/uploads/Download-free-Photoshop-2022-Version-2341-Activation-K](https://katrinsteck.de/wp-content/uploads/Download-free-Photoshop-2022-Version-2341-Activation-Key-2023.pdf) [ey-2023.pdf](https://katrinsteck.de/wp-content/uploads/Download-free-Photoshop-2022-Version-2341-Activation-Key-2023.pdf)

<https://miyanehkhabar.ir/wp-content/uploads/2023/01/flatan.pdf>

<https://discovery.info/adobe-photoshop-magic-pro-filter-download-verified/>

<https://merryquant.com/download-photoshop-cs6-activator-registration-code-windows-2023/>

[http://greenandwhitechallenge.com/adobe-photoshop-express-with-license-code-activation-key-x64-la](http://greenandwhitechallenge.com/adobe-photoshop-express-with-license-code-activation-key-x64-latest-2023/) [test-2023/](http://greenandwhitechallenge.com/adobe-photoshop-express-with-license-code-activation-key-x64-latest-2023/)

[https://torbayexperts.com/wp-content/uploads/2023/01/Download\\_Brush\\_Photoshop\\_Mist\\_INSTALL.p](https://torbayexperts.com/wp-content/uploads/2023/01/Download_Brush_Photoshop_Mist_INSTALL.pdf) [df](https://torbayexperts.com/wp-content/uploads/2023/01/Download_Brush_Photoshop_Mist_INSTALL.pdf)

<http://climabuild.com/wp-content/uploads/2023/01/chaysca.pdf>

<https://cambodiaonlinemarket.com/photoshop-2022-download-keygen-for-lifetime-x32-64-2023/> <http://gabibeltran.com/?p=3941>

[https://healthpundit.net/wp-content/uploads/2023/01/Photoshop\\_Hd\\_Background\\_Zip\\_File\\_Download](https://healthpundit.net/wp-content/uploads/2023/01/Photoshop_Hd_Background_Zip_File_Download_TOP.pdf) [\\_TOP.pdf](https://healthpundit.net/wp-content/uploads/2023/01/Photoshop_Hd_Background_Zip_File_Download_TOP.pdf)

<https://jovenesvip.com/wp-content/uploads/2023/01/randmal.pdf>

<https://awaazsachki.com/2023/01/download-3d-dispersion-brushes-for-photoshop-best/>

[https://theoceanviewguy.com/download-photoshop-2021-version-22-5-with-license-key-for-mac-and-w](https://theoceanviewguy.com/download-photoshop-2021-version-22-5-with-license-key-for-mac-and-windows-x32-64-2022/) [indows-x32-64-2022/](https://theoceanviewguy.com/download-photoshop-2021-version-22-5-with-license-key-for-mac-and-windows-x32-64-2022/)

<https://kundeerfaringer.no/photoshop-software-for-windows-7-download-free/>

[http://3.16.76.74/advert/adobe-photoshop-2021-version-22-5-1-product-key-with-registration-code-20](http://3.16.76.74/advert/adobe-photoshop-2021-version-22-5-1-product-key-with-registration-code-2022/) [22/](http://3.16.76.74/advert/adobe-photoshop-2021-version-22-5-1-product-key-with-registration-code-2022/)

<https://www.ahmedabadclassifieds.in/wp-content/uploads/2023/01/treran.pdf> [https://virtudojo.com/wp-content/uploads/2023/01/Photoshop\\_2021\\_Version\\_2210.pdf](https://virtudojo.com/wp-content/uploads/2023/01/Photoshop_2021_Version_2210.pdf)

## [https://ap3si.org/opini/hazmar/adobe-photoshop-cc-2015-version-17-download-free-with-licence-key](https://ap3si.org/opini/hazmar/adobe-photoshop-cc-2015-version-17-download-free-with-licence-key-windows-2022/)[windows-2022/](https://ap3si.org/opini/hazmar/adobe-photoshop-cc-2015-version-17-download-free-with-licence-key-windows-2022/)

It also has a full set of the most powerful selection tools to select small areas of an image, making it faster to selectively fix and improve images. Photoshop CC 2019 leverages on the built-in best-in-class selection tools and features in it to make selecting and editing work faster. The feature is called Refine Edge. Adobe Photoshop is the best tool to edit images. Even more so with the newer version of Photoshop cc 2019. With the new feature Refine Edge, to select the best edge pixels only, there are the following steps. First, select the selection tool, and click around the desired area on the subject. The tool will use selections around the edge pixels. Then simply adjust the size of the selection, which will only affect the part that you select. Next, press D to deselect everything after the Refine Edge tool was used. If you ever want to refine the edge further, use the Refine Edge tool again. In many cases, there will be different parts around the desired area where you want to fix and refine the edge. I usually find out the approximate location of the problem area by using the magic wand tool with 0% opacity and having the Refine Edge tool selected. Then just use the brush tool to start editing the area with soft edges, apply a layer mask, and use the soft-edged brush to fix the areas around the edge pixel on the photo. Adobe Photoshop CC is a 6.0 million-plus object image editing suite and the best tool for photo editing, and is used for all kinds of creativity. Its most significant feature is Content-Aware-Fill, which develops and improves the photos into a like a real pixel, and use the intuition of the computer to detect color. With the advanced Content-Aware-Fill, it can very conveniently and instantly detect, correct and perfect your image. Besides, it can also remove the background, distinguish the subject, and selectively correct and improve the image, even add necessary special effects.